## Graphics I Problems

- 1. swiss
	- a. Load in data(swiss)
	- b. Have a quick look
		- i. Names
		- ii. Dimensions
		- iii. Class
	- c. Plot all variables in swiss
	- d. Plot histogram of fertility
	- e. Plot Agriculture by Examination
	- f. Add a line of best fit
	- g. Make it look nicer
		- i. Change pch type and size
		- ii. Add x and y labels
		- iii. Add main title
		- iv. (optional) Change colour or points
		- v. Change colour, line type and thickness of line of best fit

## 2. mtcars

- a. Load in mtcars and have a look
- b. Plot all variables
- c. Plot histogram of mpg
- d. Plot a strip chart of horse power against number of gear
- e. Make it look nicer
	- i. Change the plot to vertical
	- ii. Add a wiggle or "jitter"
	- iii. Add main title, x and y label
	- iv. (optional) Change colour or points
- f. Plot a boxplot of miles per gallon by number of cylinders
- g. Make it look nicer
	- i. Change y axis limits to 0 to 40
	- ii. Add main title, x and y label
- h. Boxplot miles per gallon by cylinders and transmission (hint: am\*cyl)
	- i. Add main title, x and y label
- ii. Change y axis limits to 0 to 40
- iii. Colour by transmission type
- iv. Change group names on x axis
- v. Add legend for transmission type
- 3. Matrix of mtcars
	- a. Plot a matrix of 2c, 2e, 2g and 2h with margins 4, 4, 1, 1 and mgp 2.5, 1, 0
	- b. Recreate this

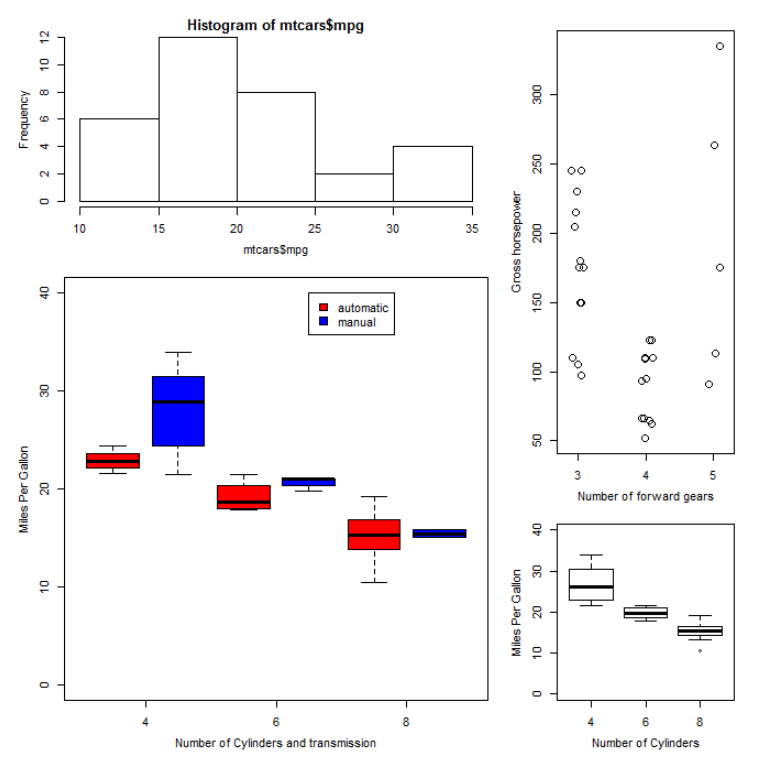

- 4. sciplot
	- a. Install sciplot
	- b. Plot a barchart with confidence intervals of horse power by number of cylinders with transmission as group with a legend
	- c. Make it look nicer
		- i. Y limits of 0-400
		- ii. Change legend labels
		- iii. Add x and y labels and main title
		- iv. Colour by transmission type
	- d. Plot it again, but as a line chart
	- e. Make it look nicer
- i. Y limits of 0-400
- ii. Change legend labels
- iii. Add x and y labels and main title
- iv. Colour by transmission type
- v. Line type by transmission type
- vi. Make lines thicker

## 5. Stuff to play with

http://research.stowers-institute.org/efg/R/Color/Chart/

http://www.stat.columbia.edu/~tzheng/files/Rcolor.pdf

n=20

pie(rep(1,n), col=FALSE)

layout(matrix(c(1,2,3,4,5,6), 3, 2))

 $par(max=c(4, 4, 1, 1), mgp = c(2.5, 1, 0))$ 

pie(rep(1,n),

col=c("darkred","red","brown","orange","darkgoldenrod","cornsilk","yellow","darkolivegreen1", "green","cyan","steelblue","blue","blueviolet","blue4","darkorchid1","white","grey90","grey","g rey20","black"), main="colours")

pie(rep(1,n), col=rainbow(n), main="rainbow")

pie(rep(1,n), col=heat.colors(n), main="heat")

pie(rep(1,n), col=terrain.colors(n), main="terrain")

pie(rep(1,n), col=topo.colors(n), main="topo")

pie(rep(1,n), col=cm.colors(n), main="cm")

http://www.endmemo.com/program/R/pchsymbols.php

## ########

Plot all variables in mtcars heatmap

########

x <- as.matrix(mtcars)

 $rc <$ - rainbow(nrow(x), start = 0, end = .3)

 $cc <$ - rainbow(ncol(x), start = 0, end = .3)

heatmap(x, Rowv = NA, Colv = NA, scale = "column", main = "heatmap(\*, NA, NA)  $\approx$  = image(t(x))")

heatmap(x, Colv = NA, col = cm.colors(256), scale = "column",

RowSideColors =  $rc$ , margins =  $c(5,10)$ ,

xlab = "specification variables", ylab = "Car Models",

main = "heatmap of mtcars")